# Mobile Health Basics of Signal Processing

Cecilia Mascolo

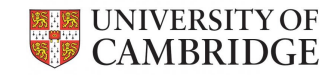

# The sensor data

- Most of the sensor data collected by wearable devices' sensors is "time series data".
- A sensor is sampled at specific time intervals; data is discrete but could be seen as relatively "continuous".
- Time domain representation of signal:

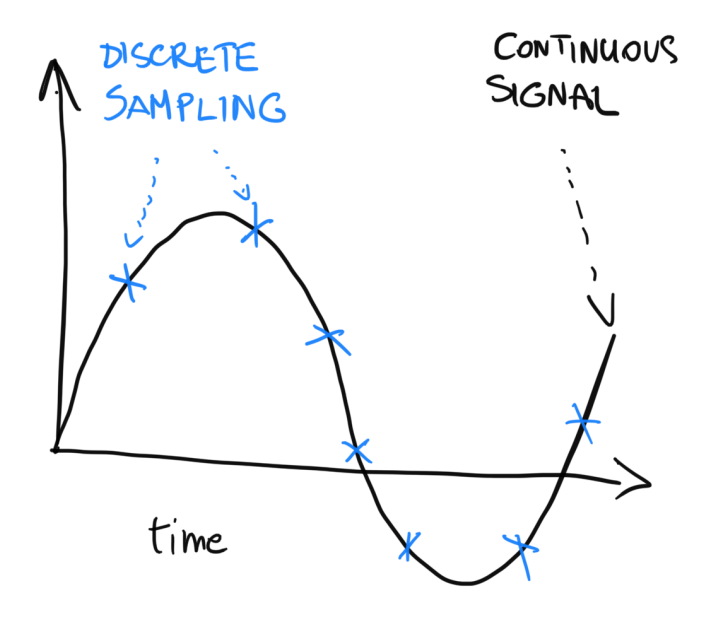

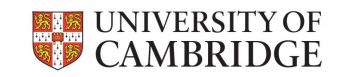

### The Continuous Wave

- **Frequency of continuous signal**: how many times a second the wave repeats itself.
	- Measured in **Hertz**: 3Hz means the wave repeats itself three times in one second.
- **Period**: time required to produce a complete waveform.
- (Peak to Peak) **Amplitude**: max height of the wave.

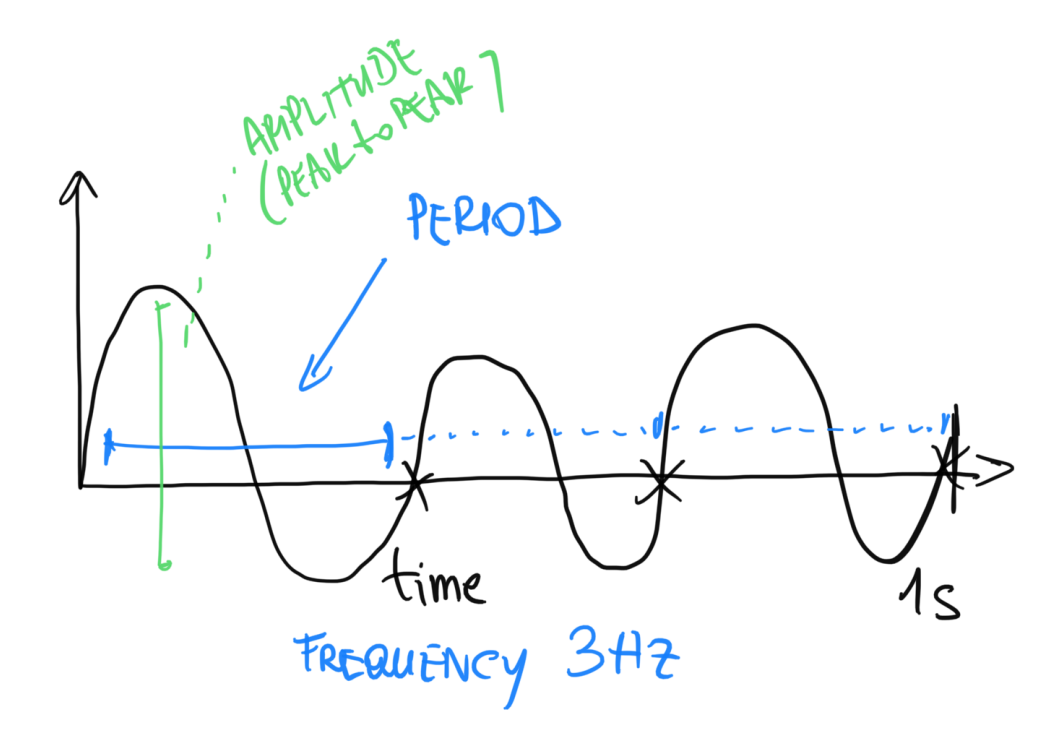

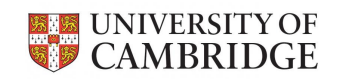

#### Frequency variations

- Humans hear 20Hz to 20kHz
- Cats hear 55Hz to 79kHz

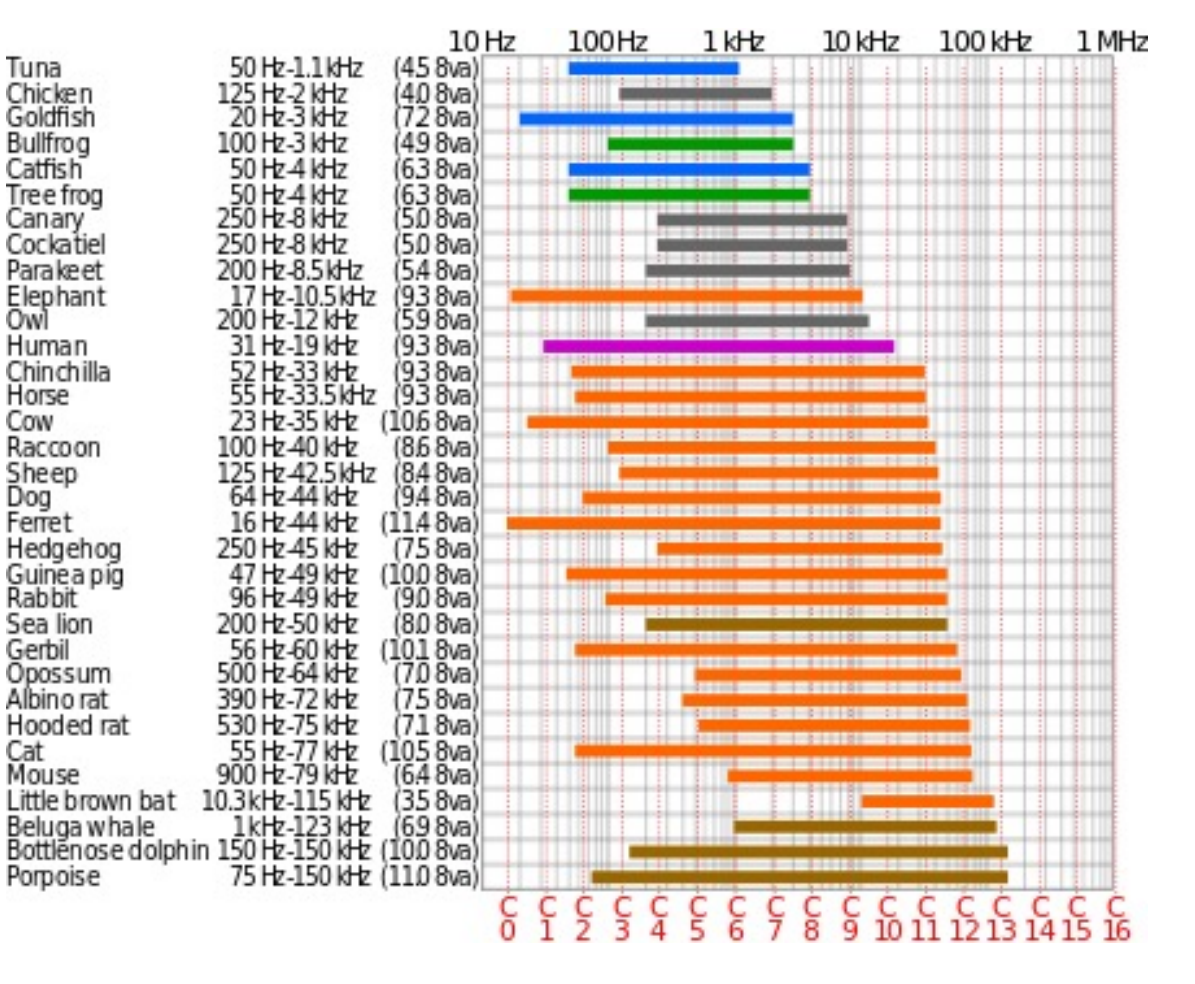

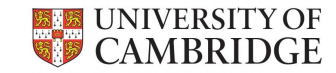

# Digital Sampling of Continuous Signal

- How do we make sure our digital sampling of a continuous signal records "the important" characteristics of the signal?
- A little bit of signal processing recap  $\odot$

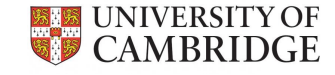

### Discrete Sampling of a Signal & Aliasing

t\_s is the sampling rate can fit curves at two different frequencies (at least)

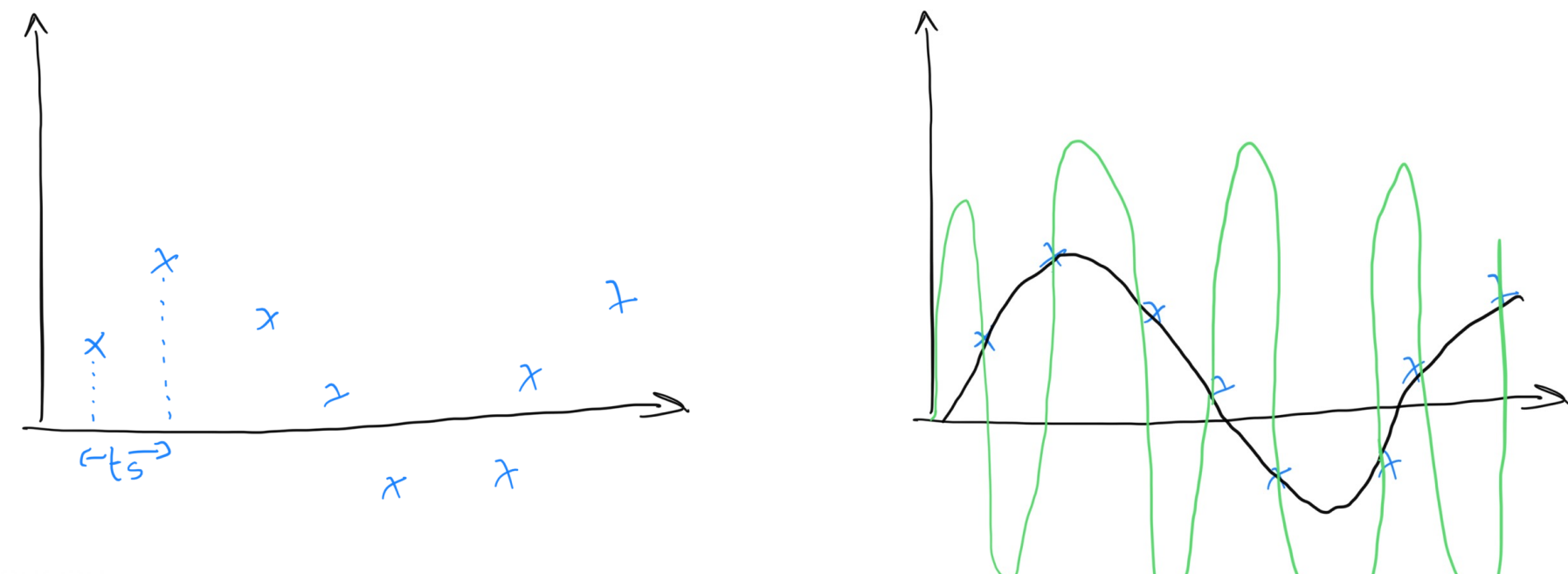

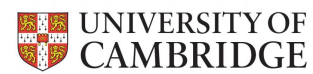

### Nyquist Sampling Rate

- To avoid aliasing the sampling frequency should be **double** the maximum frequency to be captured in the signal.
	- **Nyquist sampling rate**: rate you need to sample (at least) to have no aliasing
	- Intuition: sample twice per period!
- What do we do when the sampling rate is fixed?
	- You can only trust frequencies up to half of the sampling rate.

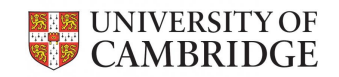

#### Intuition of why the Nyquist rate works…

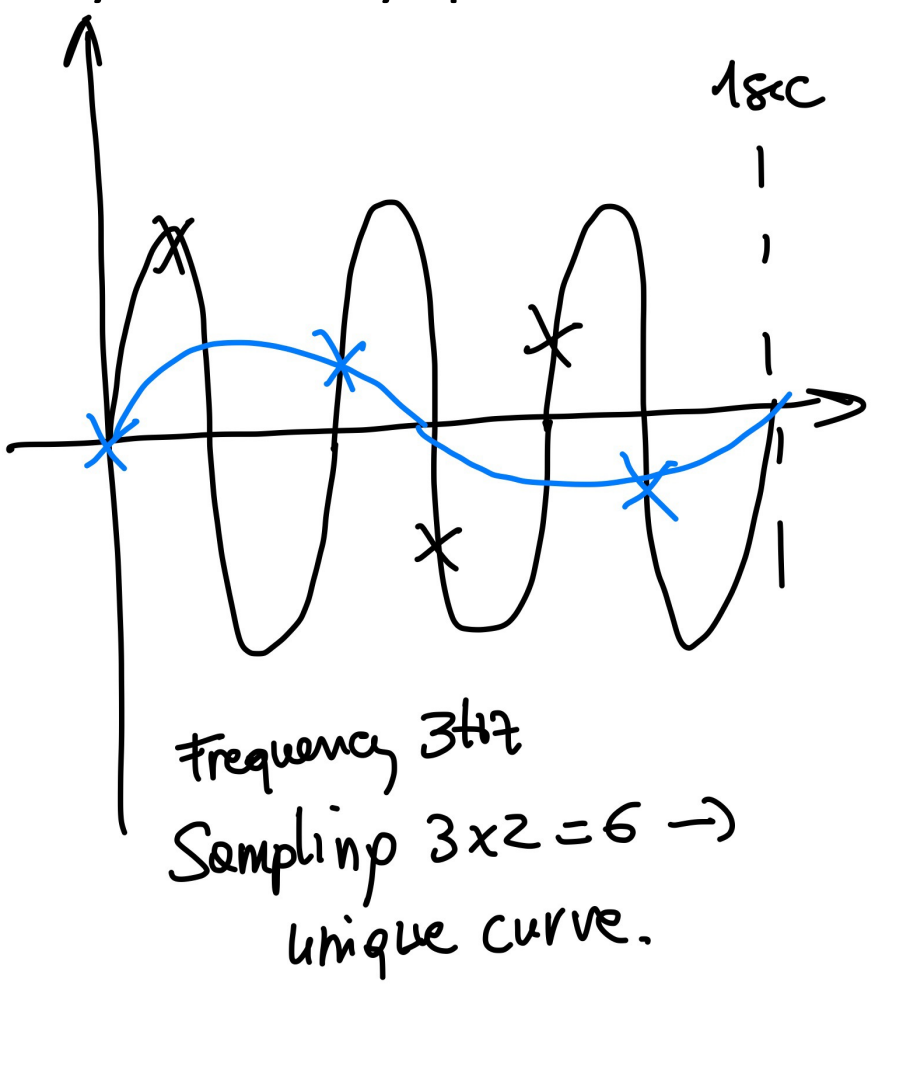

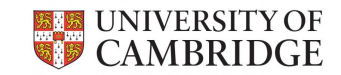

#### Question for you!

- Audible frequencies of human voice are at max 8KHz
- What is the Nyquist rate we should sample at (at least)?

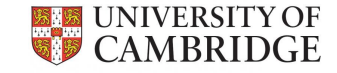

# Representation of signal in frequency domain

- Signals can be represented in
	- Time domain
	- Frequency domain

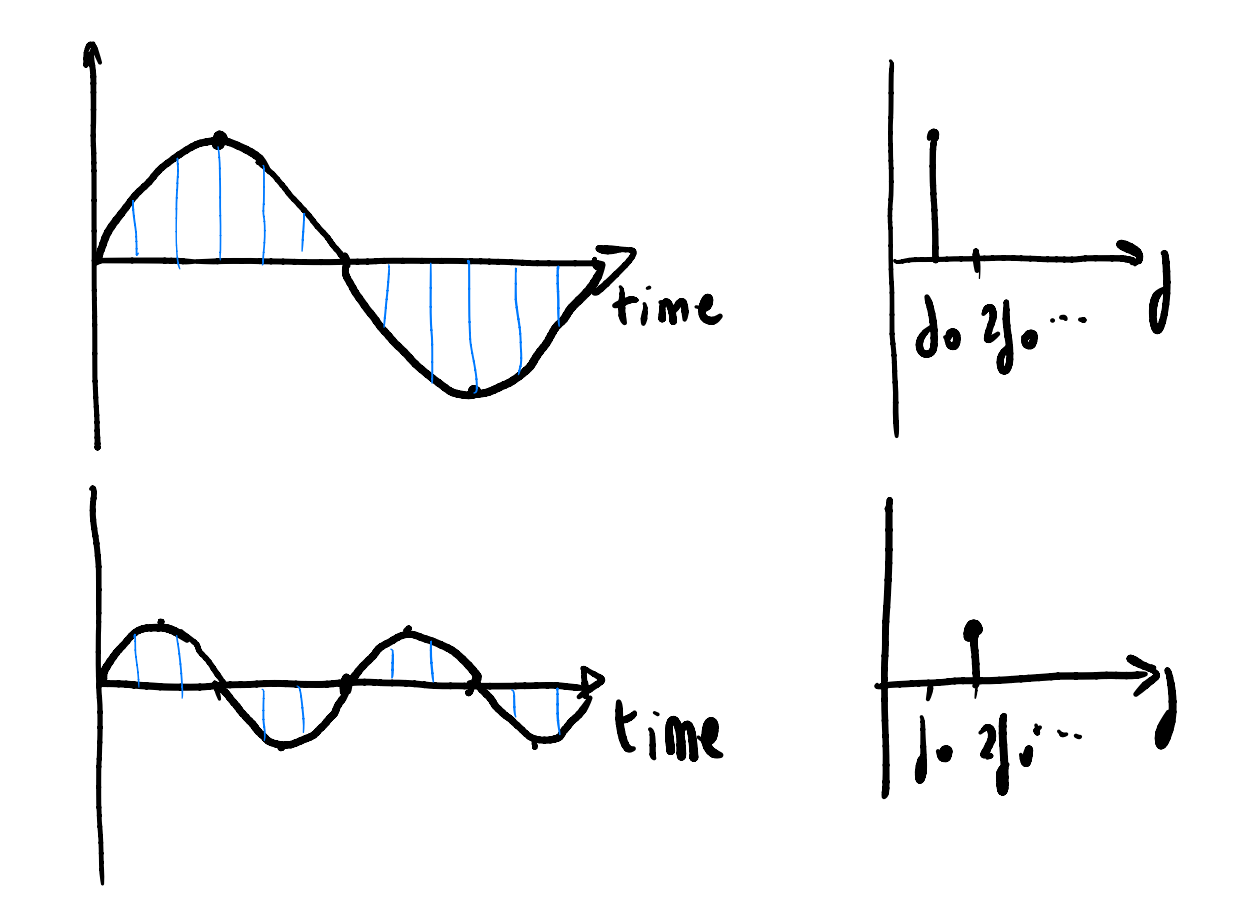

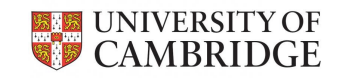

# Complex Signals

- Signals are composed of more than one frequency
- Example sum of signals:

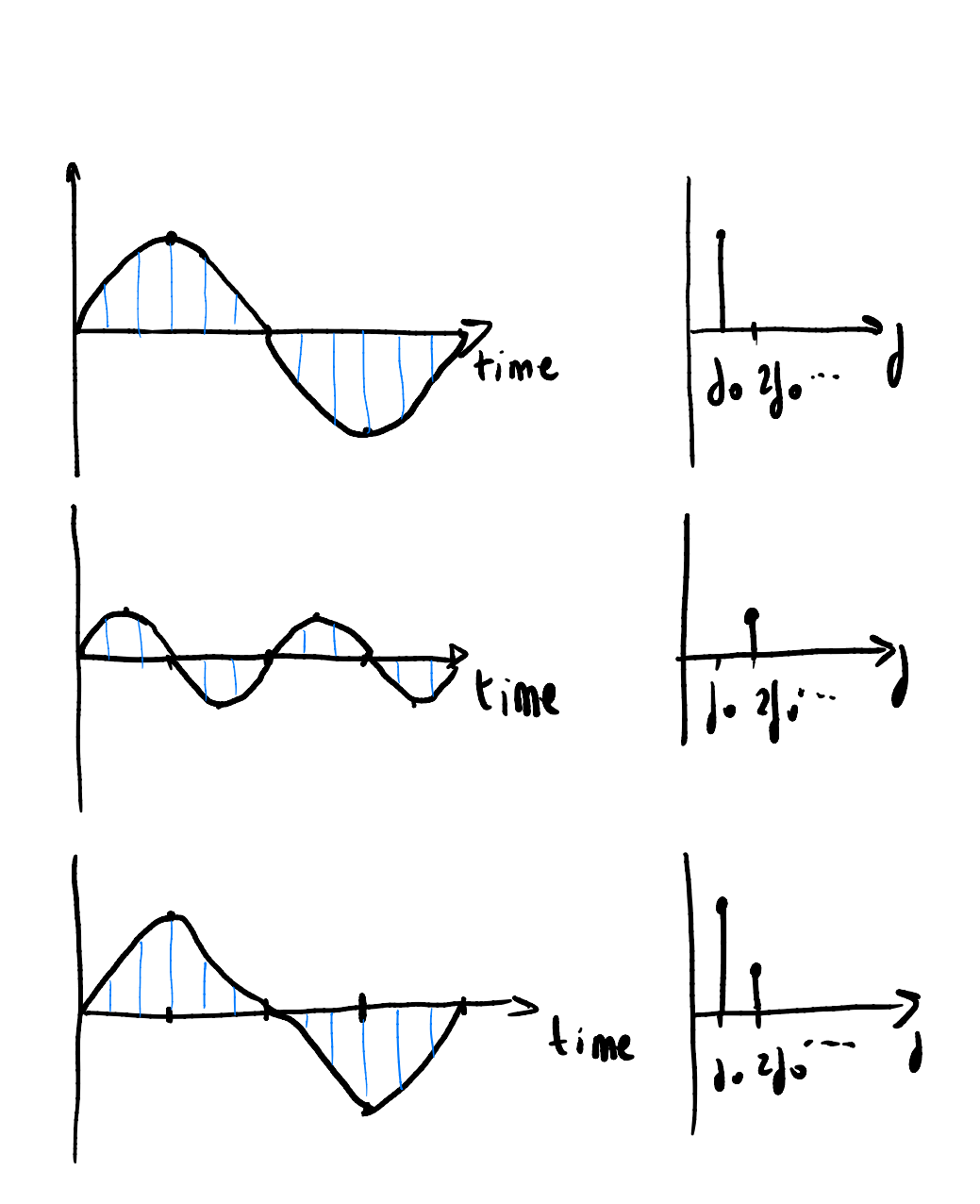

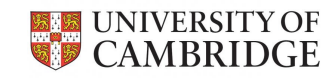

### Discrete Fourier Transform (DFTs)

- DFTs map the time domain graph into a frequency domain graph
	- They tell us which frequencies are important in the signal
- How? By correlating with various sin/cos waves at different frequencies!

Correlation

 $\leq x(i)$  y(i) -1=0

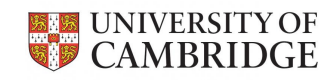

#### Intuition on DFTs

• DFTs **correlate** a wave with sin() and cos() waves at different frequencies.

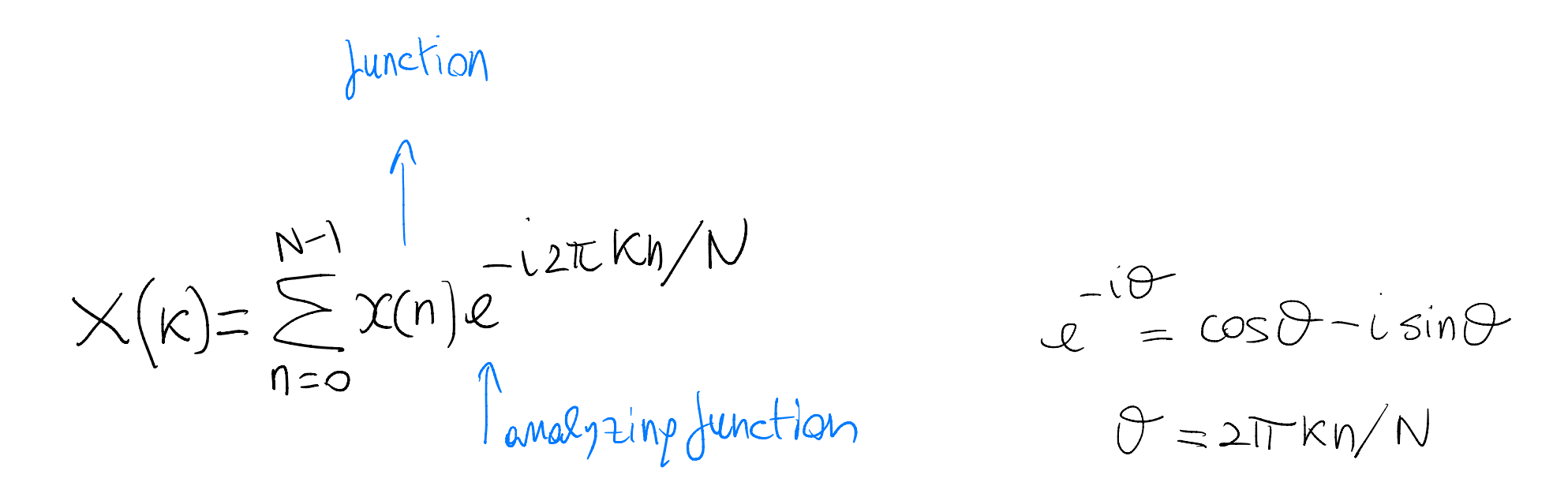

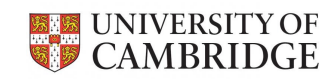

#### DFTs as Correlations of Sinusoids

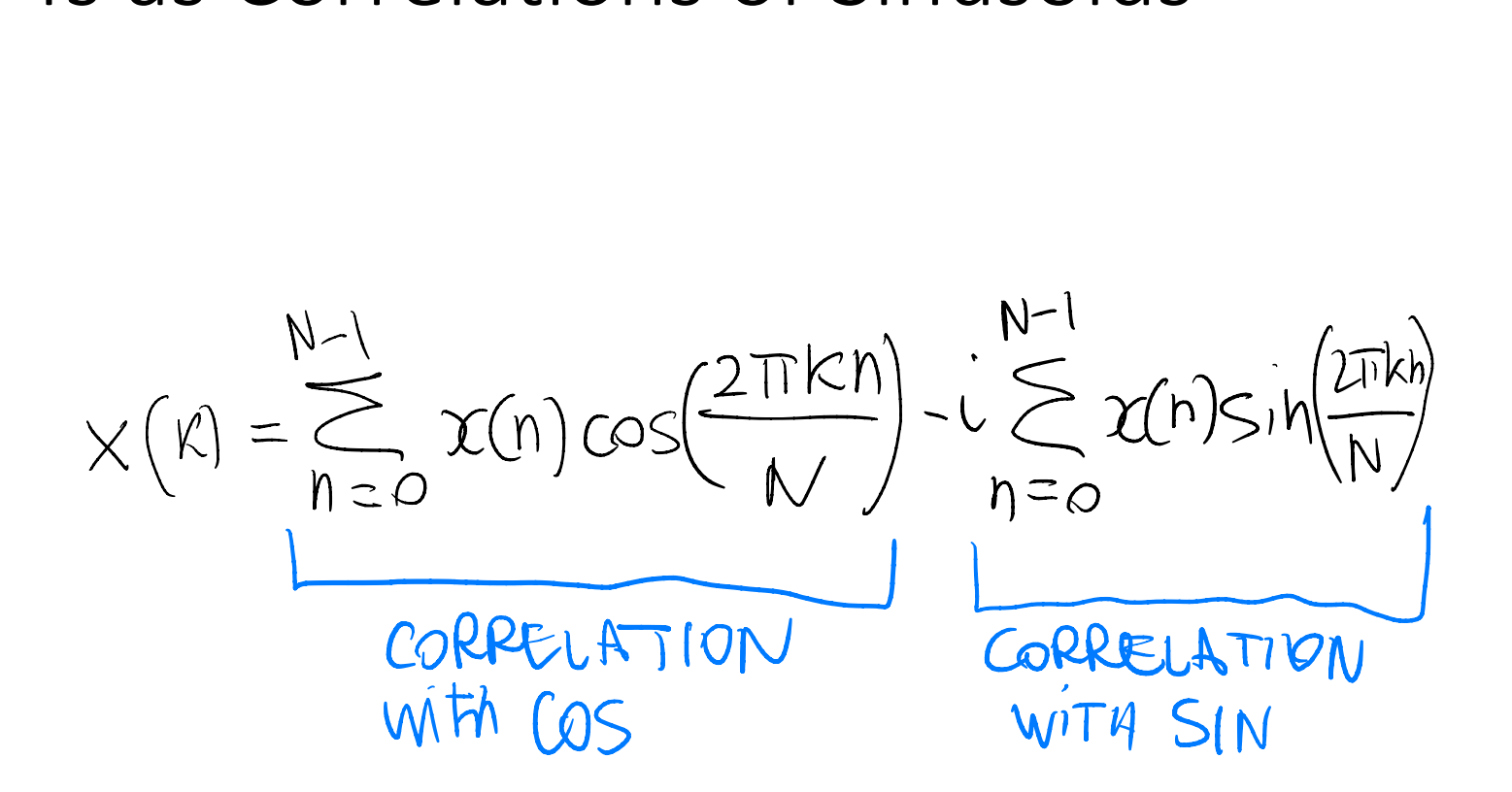

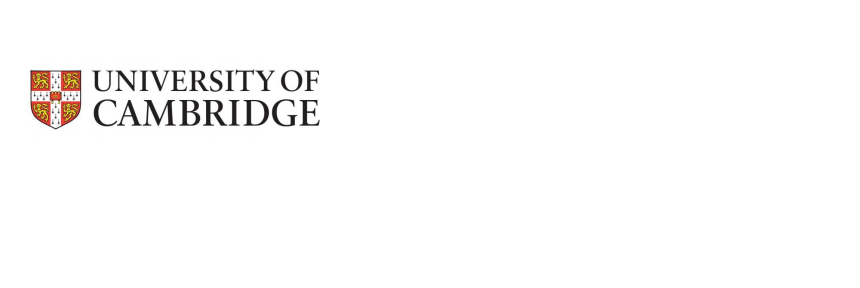

# Workings of DFTs (assume N=4)

- The result for each  $X(k)$  is a complex number which represents a vector
- The magnitude of the vector (ie of the two components) is the amplitude in the frequency domain

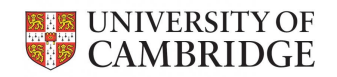

$$
\times (0) = \mathfrak{X}(0) \cos(2\pi \cdot 0.0/4) - j^{\times(0)} \sin(2\pi \cdot 0.0/4) \n+ \chi(1) \cos(2\pi \cdot 1.0/4) - j^{\times(1)} \sin(2\pi \cdot 1.0/4) \n+ \chi(1) \cos(2\pi \cdot 2.0/4) - j^{\times(2)} \sin(2\pi \cdot 2.0/4) \n+ \chi(3) \cos(2\pi \cdot 3.0/4) - j^{\times(3)} \sin(2\pi \cdot 3.0/4)
$$

$$
X(1) = \mathcal{X}(A) \cos(2\pi \theta \cdot 1/4) - j^{X(0)} \sin(2\pi \theta \cdot 1/4) + \mathcal{X}(1) \cos(2\pi \cdot 1 \cdot 1/4) - j^{X(1)} \sin(2\pi \cdot 1 \cdot 1/4) + \mathcal{X}(2) \cos(2\pi \cdot 2 \cdot 1/4) - j^{X(2)} \sin(2\pi \cdot 2 \cdot 1/4) + \mathcal{X}(3) \cos(2\pi \cdot 3 \cdot 1/4) - j^{X(3)} \sin(2\pi \cdot 3 \cdot 1/4)
$$

$$
X(z) = \mathcal{I}(z) \cos(2\pi \theta \cdot 2 \cdot 4) - j^{x(0)} \sin(2\pi \theta \cdot 2 / 4) + x(1) \cos(2\pi \cdot 2 \cdot 4) - j^{x(1)} \sin(2\pi \cdot 2 / 4) + x(2) \cos(2\pi \cdot 2 / 4) - j^{x(2)} \sin(2\pi \cdot 2 \cdot 2 / 4) + x(3) \cos(2\pi \cdot 3 \cdot 2 / 4) - j^{x(3)} \sin(2\pi \cdot 3 \cdot 2 / 4) + x(3) \cos(2\pi \cdot 0 \cdot 3 / 4) - j^{x(0)} \sin(2\pi \cdot 0 \cdot 3 / 4) + x(1) \cos(2\pi \cdot 0 \cdot 3 / 4) - j^{x(1)} \sin(2\pi \cdot 0 \cdot 3 / 4) + x(2) \cos(2\pi \cdot 2 \cdot 4 / 4) - j^{x(1)} \sin(2\pi \cdot 2 \cdot 3 / 4) + x(3) \cos(2\pi \cdot 3 \cdot 3 / 4) - j^{x(2)} \sin(2\pi \cdot 2 \cdot 3 / 4)
$$

#### Sin and Cos Waves at different frequencies

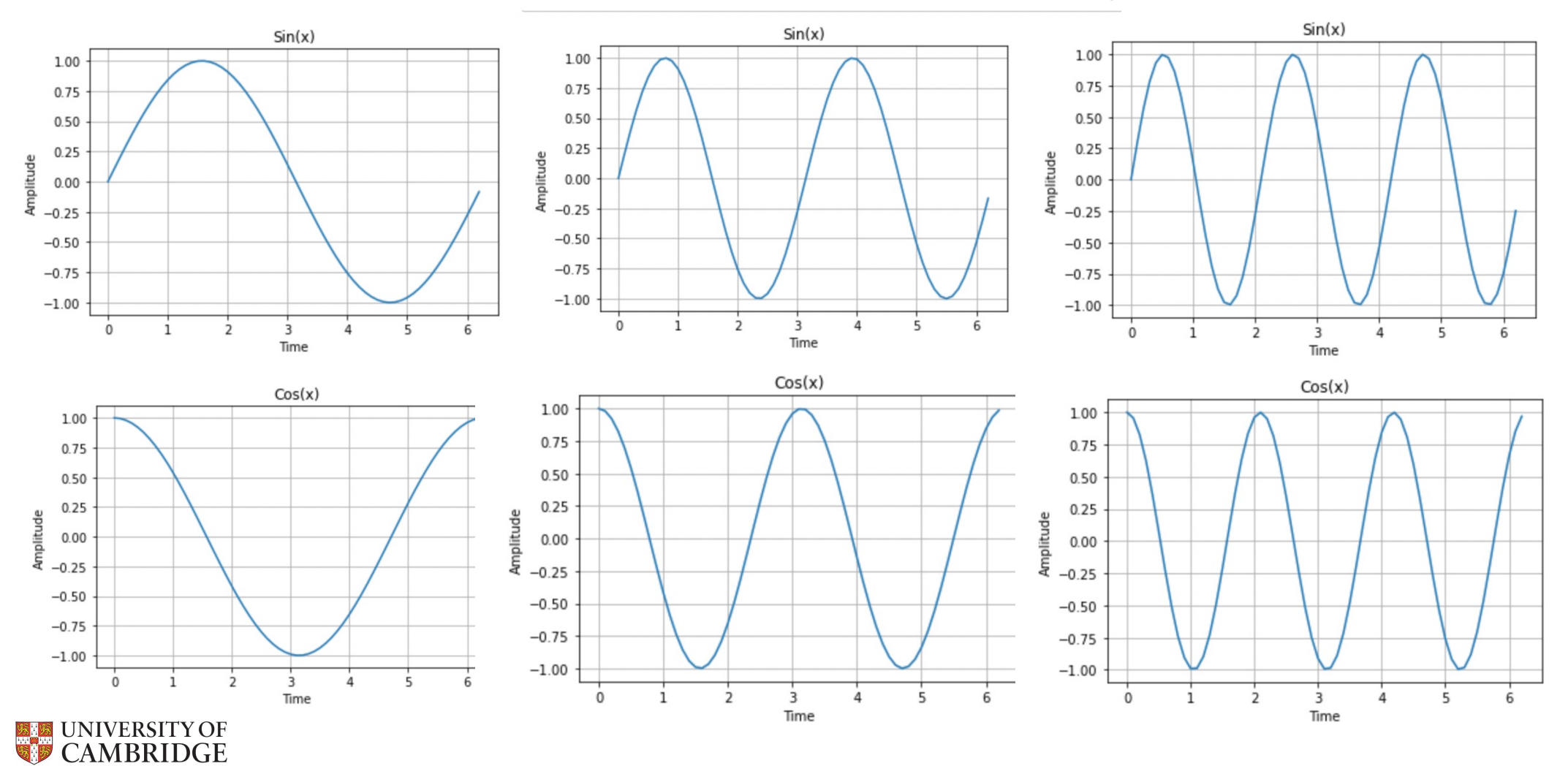

### DFT plot

DFT for this wave showing the three frequencies and amplitude.

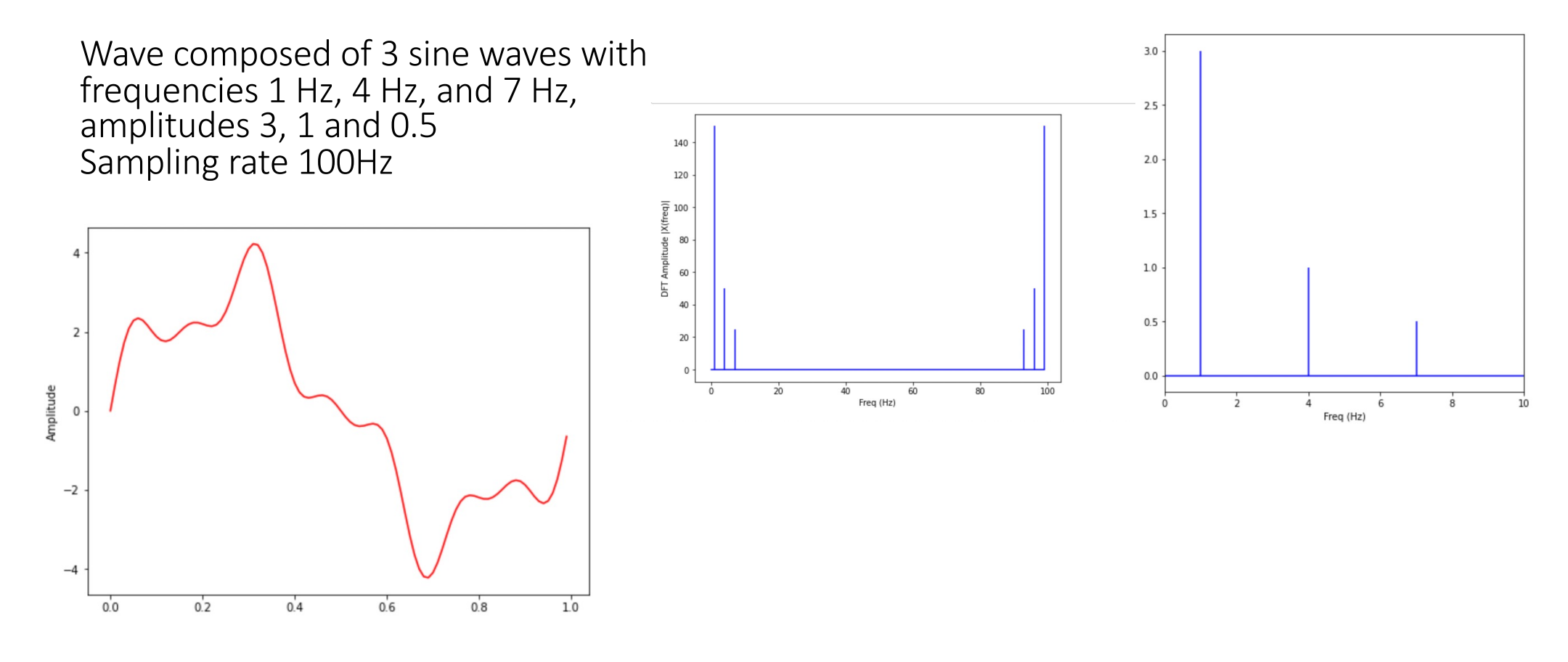

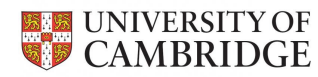

Example from https://pythonnumericalmethods.berkeley.edu/notebooks/chapter24.02-Discrete-Fourier-Transform.html

### Fast Fourier Transforms

- Fast way of calculating DFT
	- Intuition: Splitting the computation of even and odd n in the formula recursively and parallelize
	- DFT  $\sim$  O(N^2)
	- FFT  $\sim$  O(NlogN)

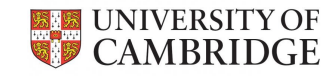

# From time and frequency representations to Spectrograms

• Representation in time and frequency (separately)

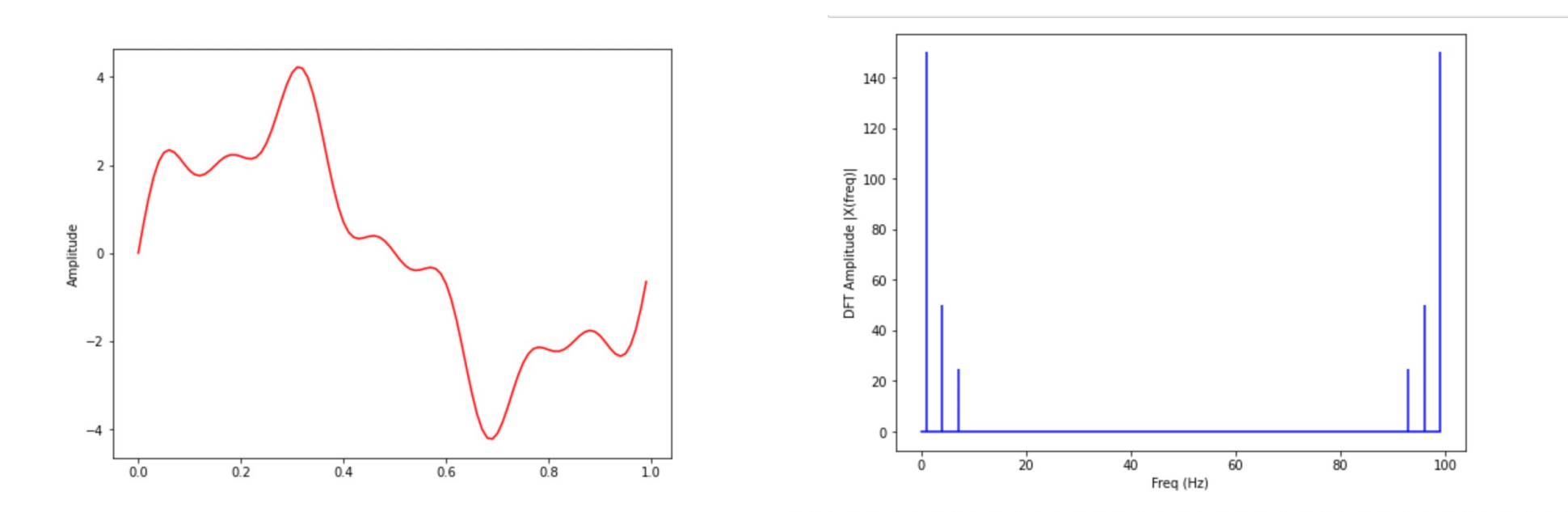

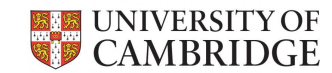

### Spectrograms

• Representation in frequency and time

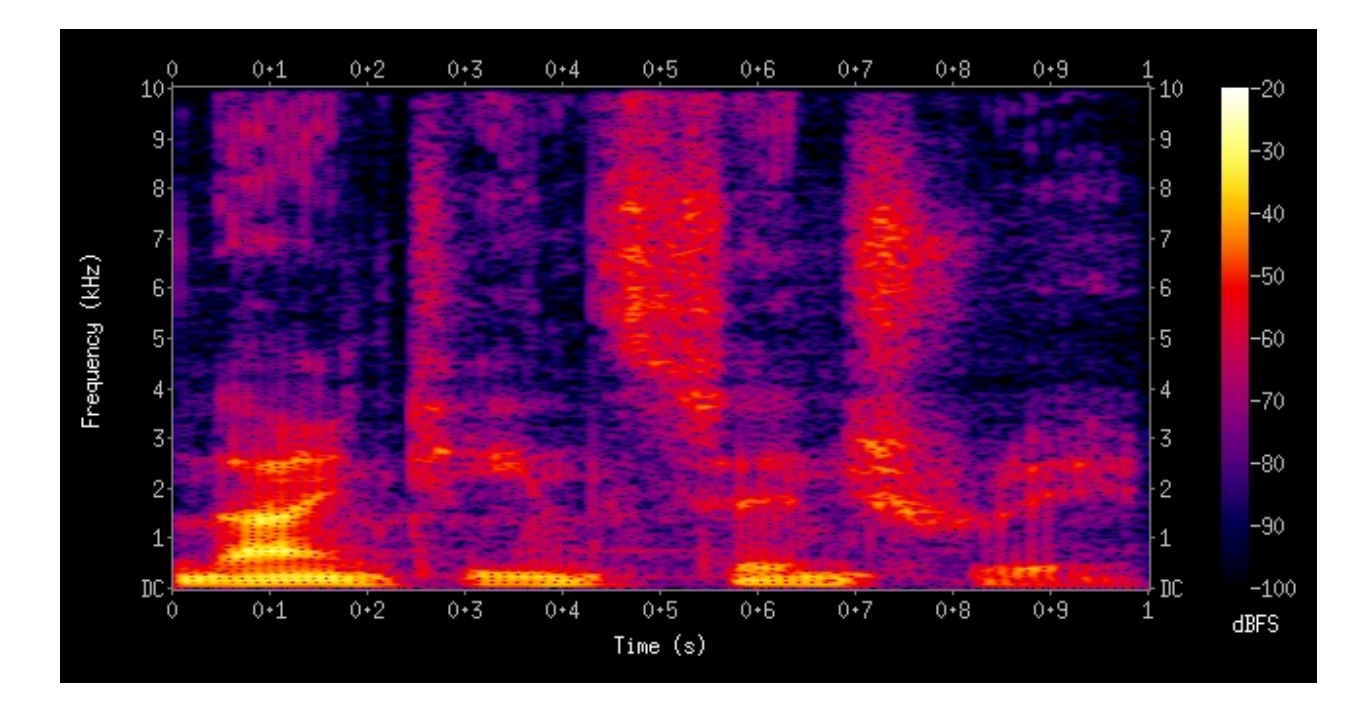

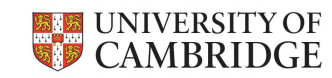

From Wikipedia. Word: nineteenth century

#### How to generate a spectrogram

- For each time window a DFT is calculated and frequency intensity is represented with "colours" which indicate the level.
- The X axis is the time
- The Y axis is the frequency

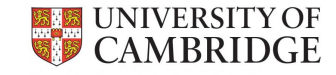

# Filtering of the signal

- Band-pass filter: an operation which ensures that only certain frequencies are kept in the signal
	- Often used to eliminate specific signals: eg heart signals from respiration signals or noise reduction.
- Butterworth Filter:

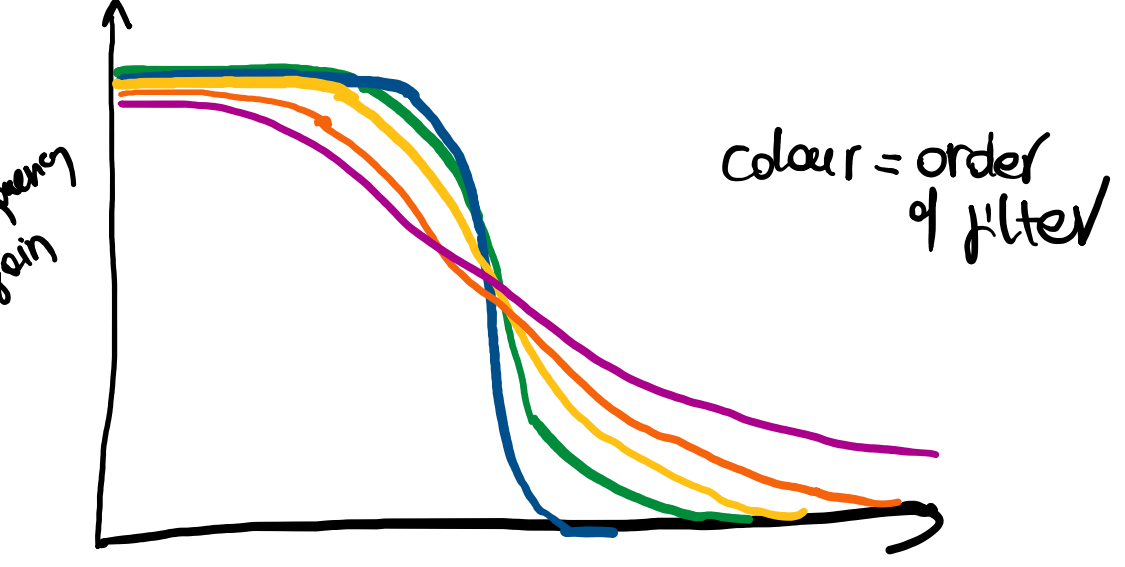

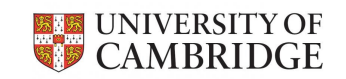

### DWT: Discrete Wavelet Transforms

- DFT or STFT (Short-time Fourier Transforms: FTs on a portion of the time segment) fail to capture time and frequency dependencies well.
	- Only known what frequency in an interval.
	- DFTs decompose the signal into sinusoidal basis functions of different frequencies.
- Discrete Wavelet Transforms (DWT) decompose a signal in orthogonal wavelet basis functions. These functions are nonzero over only part of the total signal length.
- DWTs are dilated, translated and scaled versions of a "base" function (wavelet).

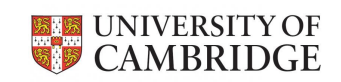

#### DWT: Discrete Wavelet Transforms

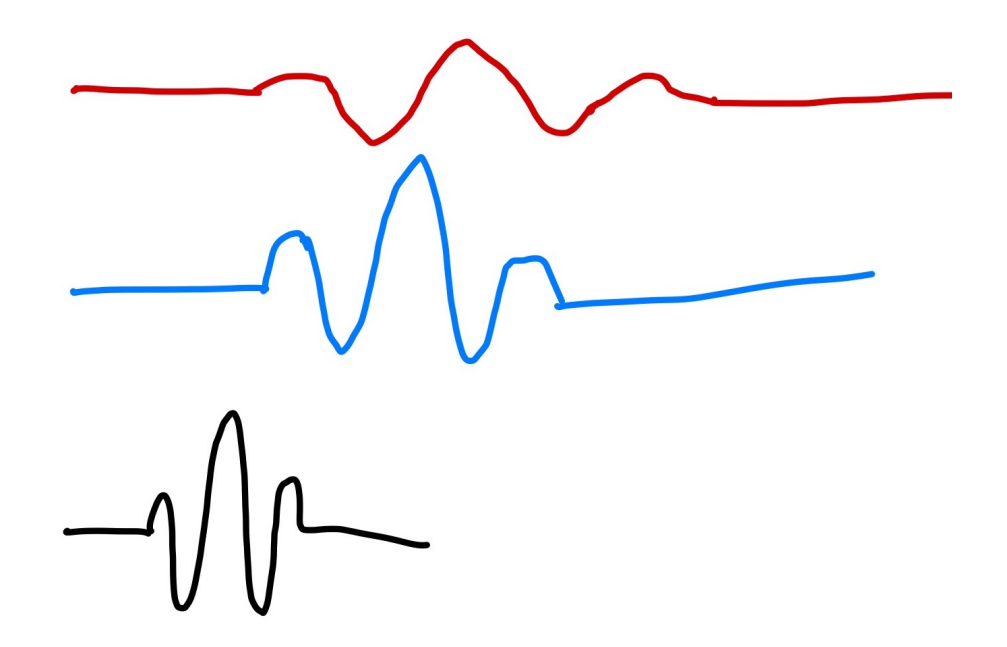

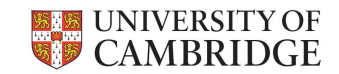

#### Wavelets: intuition

- The various wavelets (with different frequency) are passed through a signal and highlight different regions of the signal, respectively.
- This process is very good for denoising a signal (highlighting the important frequencies).

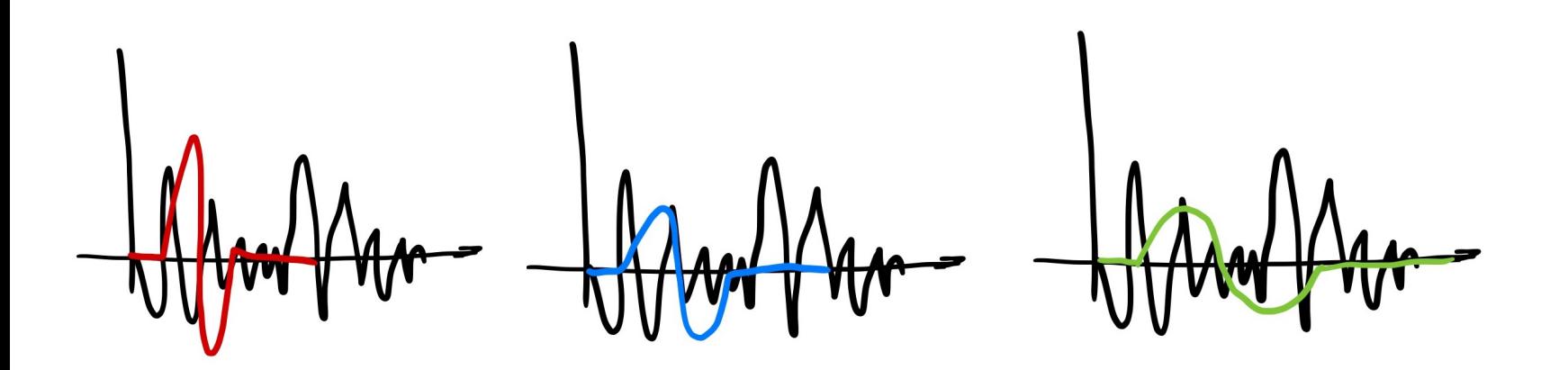

#### Denoising with DWT

UNIVERSITY OF<br>CAMBRIDGE

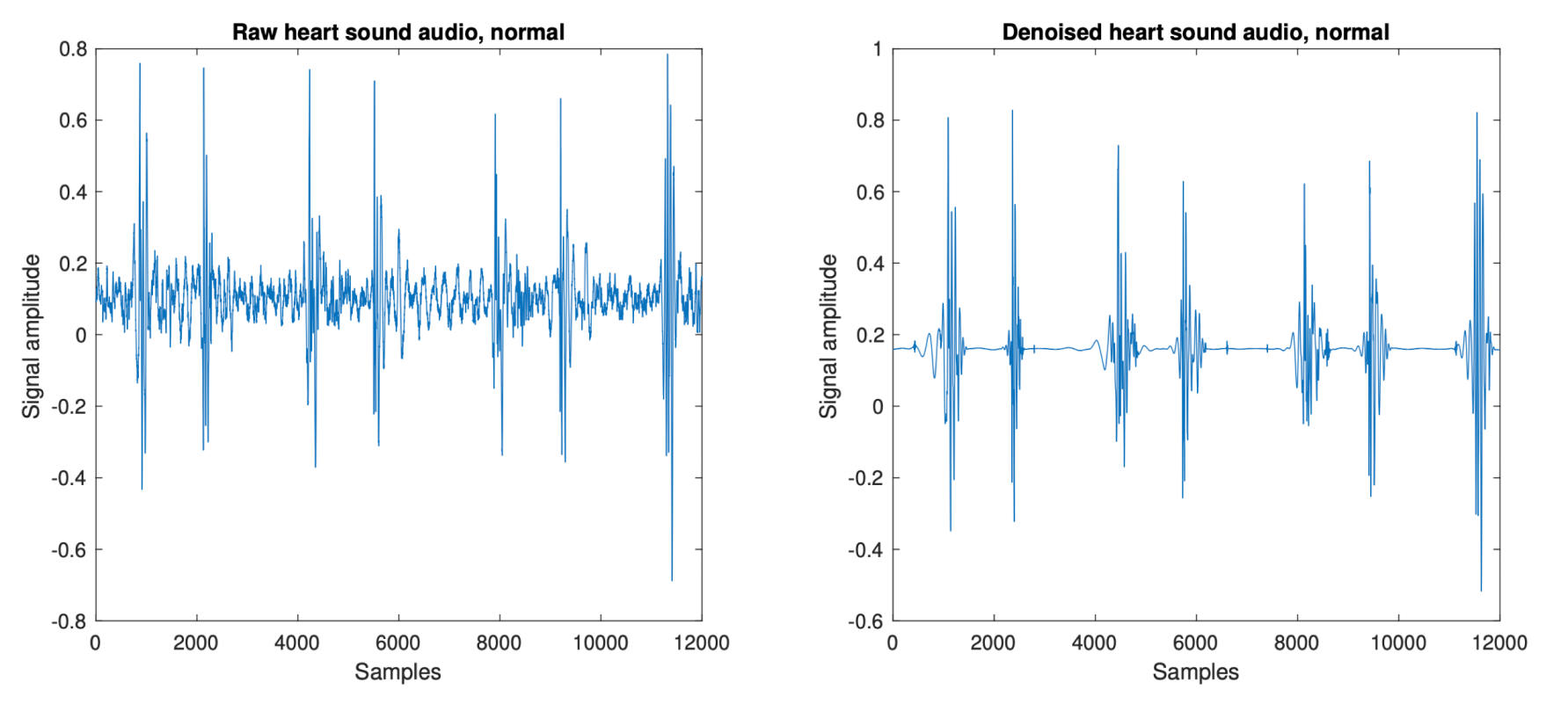

Bondareva, E., Han, J., Bradlow, W., & Mascolo, C. (2021). Segmentation-free Heart Pathology Detection Using Deep Learning. Graphs from presentation at 2021 43rd Annual International Conference of the IEEE Engineering in Medicine & Biology Society (EMBC).

# Windowing

- Used to isolate a small portion of the signal.
- Often a filer is applied to smoothen start and end discontinuities.
- Example of filter function (Hann).

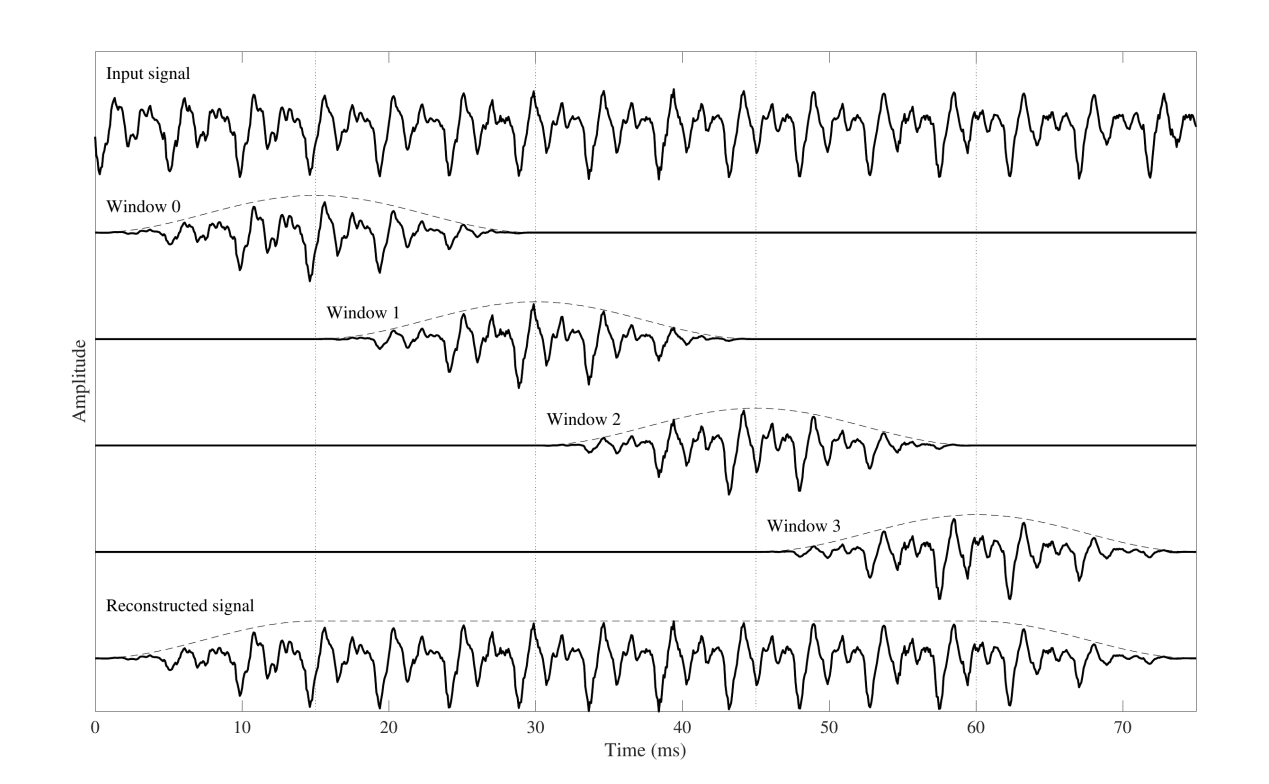

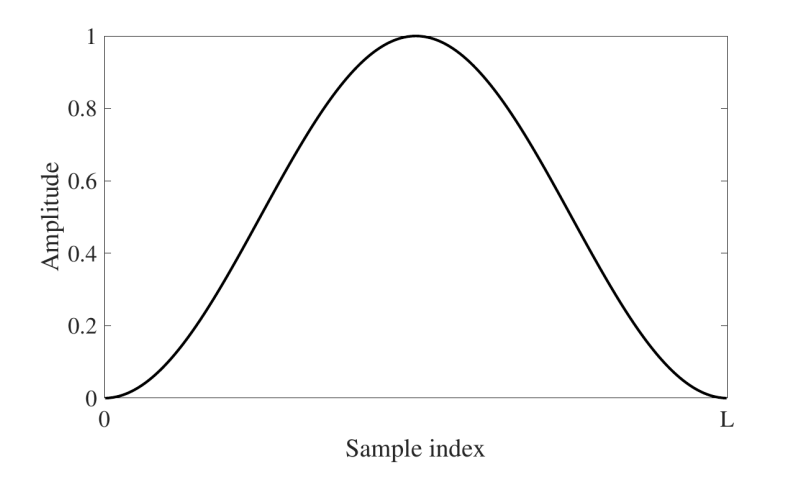

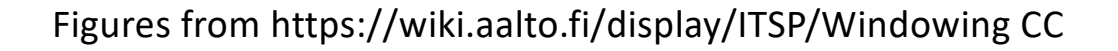

#### Questions

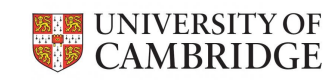